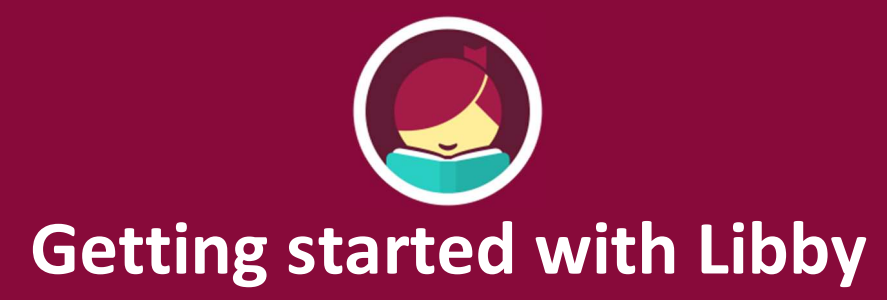

Libby is made possible by your local library and built with  $\bullet$  by OverDrive

## The Libby app is the easiest way to get started with digital books, audiobooks, and magazines from your public library!

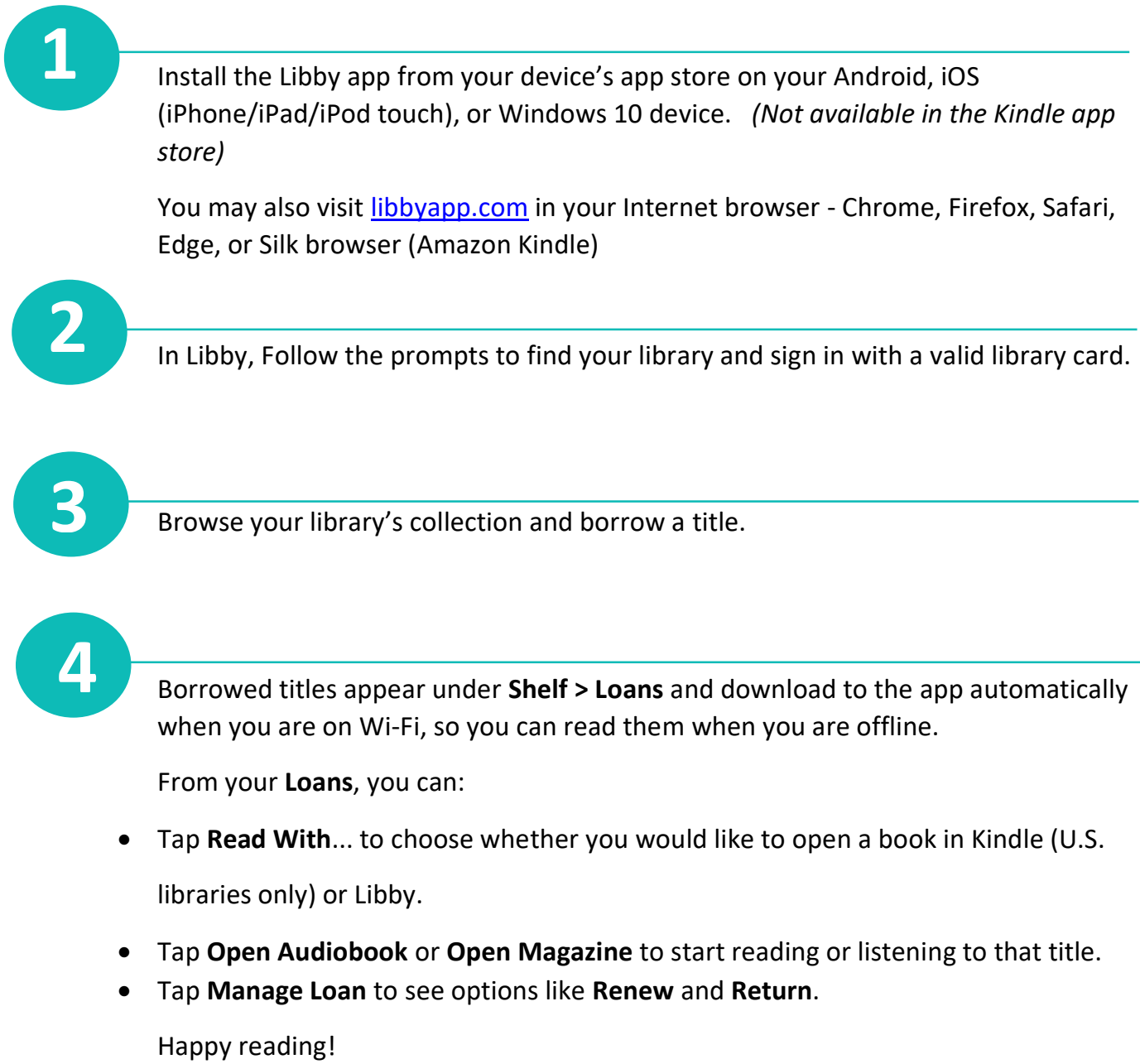